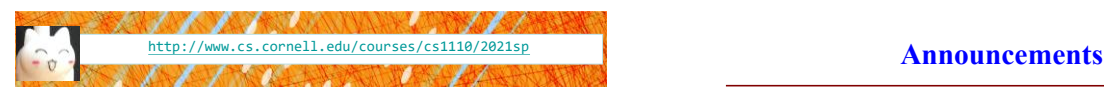

# Lecture 25: **Algorithms for Sorting and Searching**

CS 1110

Introduction to Computing Using Python

[E. Andersen, A. Bracy, D. Fan, D. Gries, L. Lee, S. Marschner, C. Van Loan, W. White]

- Labs 17 & 18 due Friday & Monday, respectively
- Next week's discussion sections  $\rightarrow$  office hours for A6 and Prelim 2
- Final Exam on May 21<sup>st</sup> 1:30-4pm. Your assigned exam session (in-person or online) will be given in CMS tomorrow. *Submit a "regrade request" in CMS by May 12* if you have a legitimate reason for requesting a change

#### **Algorithms for Search and Sort**

- Well known algorithms
	- focus on reviewing programming constructs (while loop) and analysis
	- will not use built-in methods such as index, insert, sort, etc.
- Today we'll discuss
	- **Exercise Linear search**
	- **Exercise** Binary search
	- **Exercise 1** Insertion sort
- More on sorting next lecture
- More on the topic in next course, CS 2110!

#### **Searching in a List (Q)**

- Search for a target  $x$  in a list v
- Start at index 0, keep checking *until* you find it or *until no more element*

```
to check
```
 $x \mid 14$ 

- **v 12 35 33 15 42** 0 1 … k …
	- **Linear search**

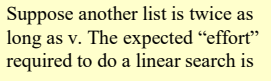

A. Squared B. Doubled C. The same

- D. Halved
- I don't know

See search.py

7

2

#### **Search Algorithms**

- Search for a target  $x$  in a list v
- Start at index 0, keep checking *until* you find it or *until no more elements to check*

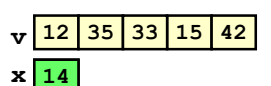

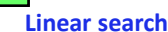

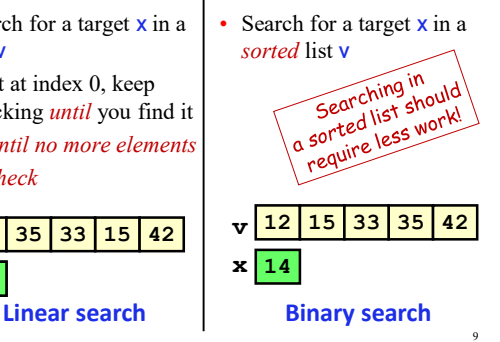

3

#### **How do you search for a word in a dictionary? (NOT linear search)**

To find the word "**tanto**" in my Spanish dictionary…

10 while dictionary is longer than 1 page: Open to the middle page if first entry comes before "**tanto**":  $Rip^*$  and throw away the 1st half else: Rip\* and throw away the 2nd half \* For dramatic effect only--don't actually rip your dictionary! Just pretend that the part is gon

#### **Repeated halving of "search window"**

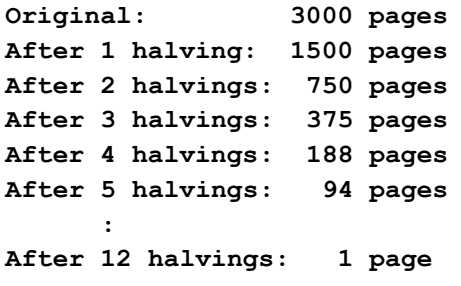

#### **Binary Search**

- Repeatedly halve the "search window"
- An item in a sorted list of length n can be located with just  $log<sub>2</sub>$  n comparisons.
- "Savings" is significant!

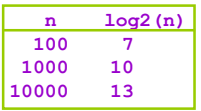

12

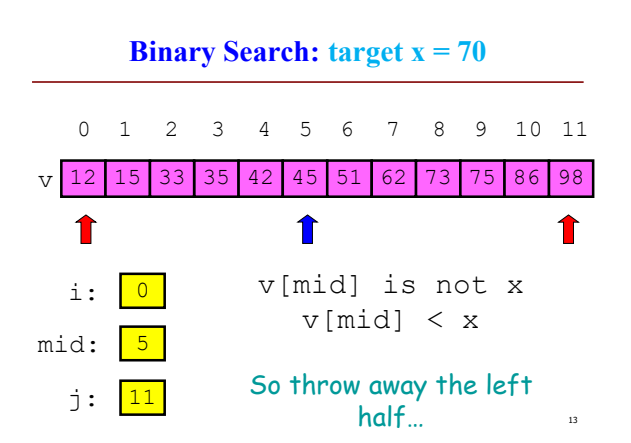

11

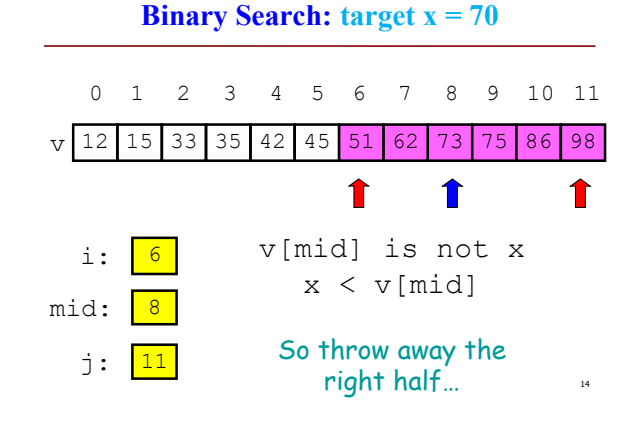

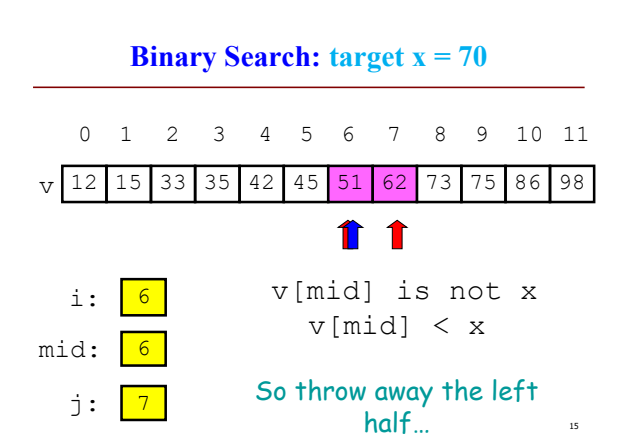

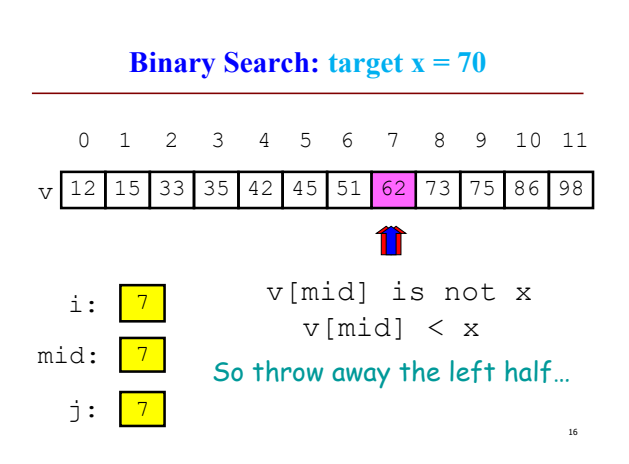

18

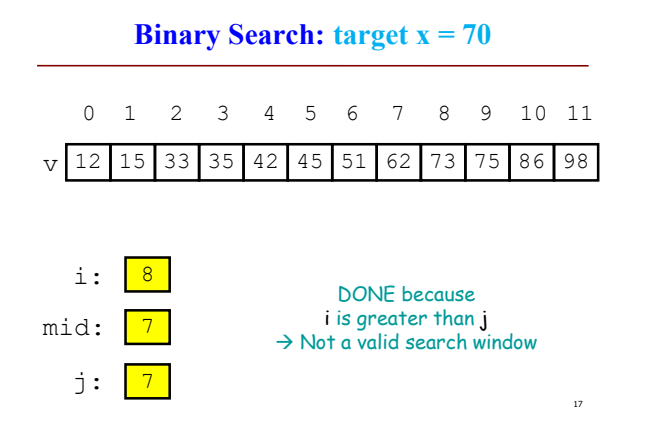

## **Binary search is efficient, but we need to sort the vector in the first place so that we can use binary search**

- Many sorting algorithms out there...
- We look at **insertion sort** now
- Next lecture we'll look at **merge sort** and do some analysis

#### **The Insertion Process**

- Given a sorted list x, insert a number y such that the result is sorted
- Sorted: arranged in ascending (small to big) order

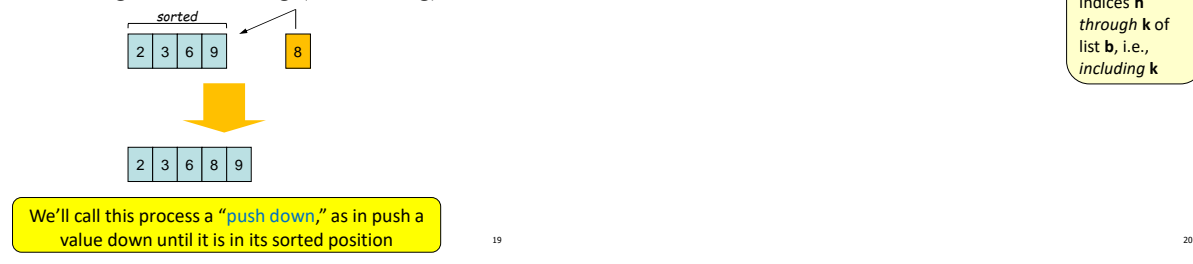

19

26

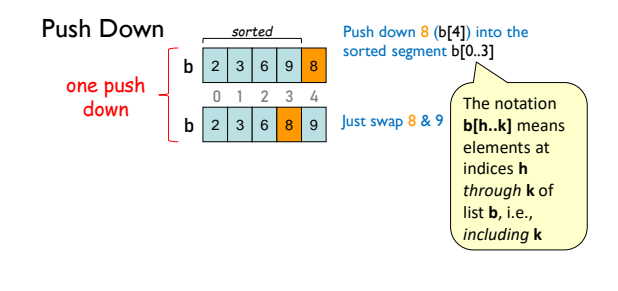

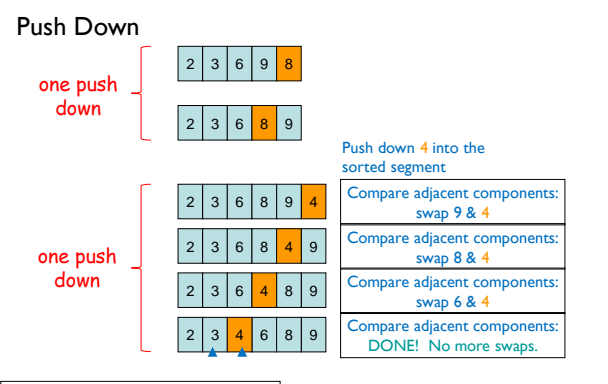

#### **Sort list** b **using Insertion Sort**

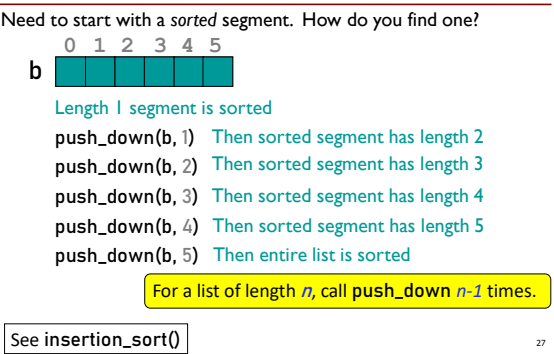

## **Helper functions make clear the algorithm**

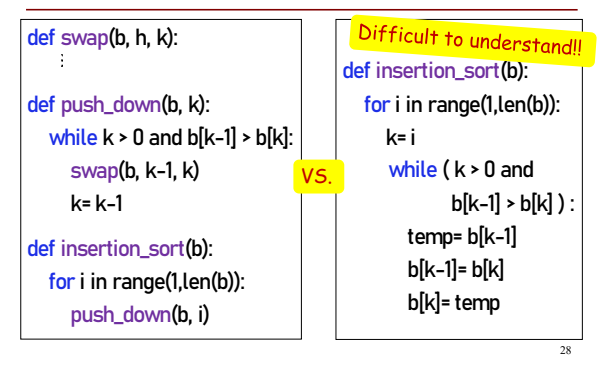

## **Algorithm Complexity**

- Count the number of comparisons needed
- In the worst case, need i comparisons to push down an element in a sorted segment with i elements.

### How much work is a push down?

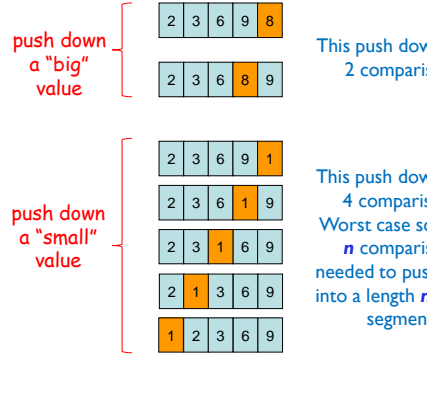

This push down takes 2 comparisons

This push down takes 4 comparisons. Worst case scenario: *n* comparisons needed to push down into a length *n* sorted segment.

30

## **Algorithm Complexity (Q)**

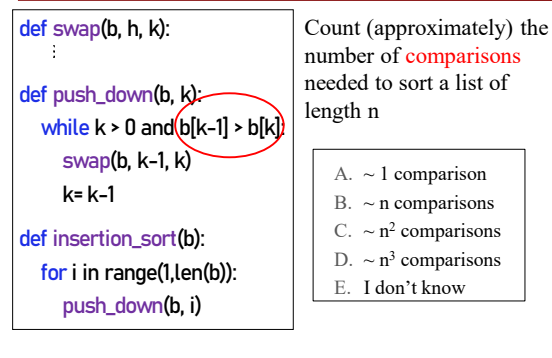

31

Lecture 24 29